### **«Применение и создание интерактивных учебно-методических пособий на Сервисе [«LearningApps»](http://learningapps.org/)**

**Ершова Елена Николаевна, педагог-психолог, муниципальное бюджетное общеобразовательное учреждение «Школа № 12 имени Героя Советского Союза Ф.М.Сафонова» городского округа Самара**

#### **Введение.**

Информатизация системы образования предъявляет новые требования к педагогу и его профессиональной компетентности. Это особенно актуально в условиях введения ФГОС ДО, профессионального стандарта педагога и реализации Стратегии развития информационного общества (постановление правительства РФ от 15 апреля 2014г. №313-Государственная программа Российской Федерации «Информационное общество (2011-2020годы)»)

Мы видим, какие значительные перемены происходят сейчас в системе дошкольного образования. И во многом это связано с обновлением научной, методической и материальной базы обучения и воспитания, внедрением современных технологий взаимодействия в профессиональном образовательном сообществе. Медиа-пространство и мультимедийные технические средства являются неотъемлемой частью данного процесса, их использование имеет особое значение в повышении профессионального уровня педагога.

### **Цель:**

- познакомить педагогов с сервисом **[LearningApps](http://learningapps.org/)**;

- формировать умения создавать интерактивные учебно-методические упражнения, пособия по разным темам;

#### **Тезисы выступления.**

Сервис [LearningApps](http://learningapps.org/) предназначен для создания интерактивных учебно-методических пособий по разным предметам. Сервис основан на работе с шаблонами (заготовками) для создания работы. Тематика разнообразна от работы с картами до разгадывания кроссвордов и создания карт знаний. Сервис поддерживает несколько языков (русский язык поддерживается на отдельных шаблонах при заполнении контента).

## 1. Заходим на сайт: [LearningApps.](http://learningapps.org/)orq

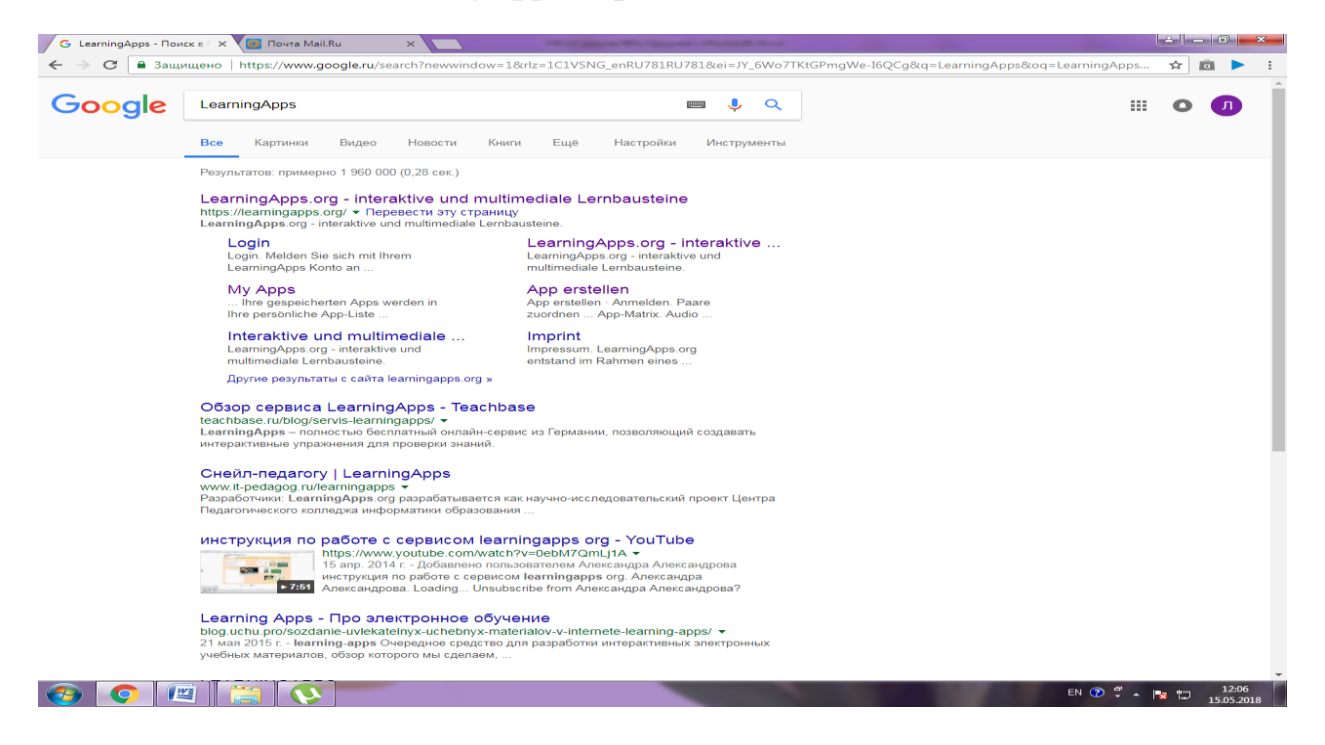

2. Для начала работы необходимо зарегистрироваться, создать аккаунт.

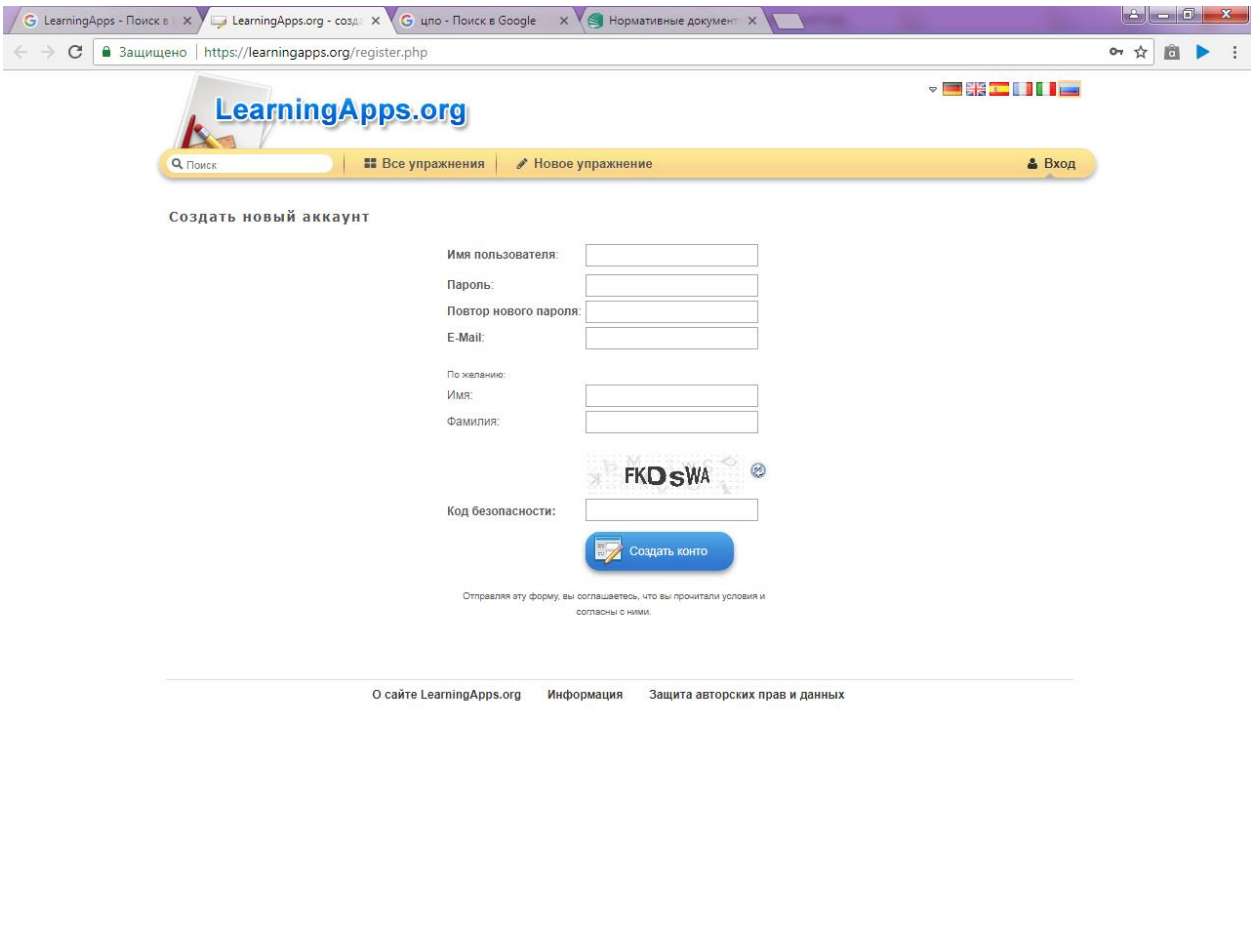

 $\begin{array}{|c|c|c|c|c|}\hline \textbf{0} & \textbf{0} & \textbf{0}\end{array} \begin{array}{|c|c|c|c|c|}\hline \textbf{0} & \textbf{0} & \textbf{0}\end{array}$ RU  $\bigcirc$   $\circ$   $\bullet$   $\bigcirc$   $\bigcirc$   $\bigcirc$  15:06

3. Если вы хотите проверить свои знания в любой категории, то нужно зайти на «Все упражнения», выбрать упражнение, выполнить его и проверить ответ.

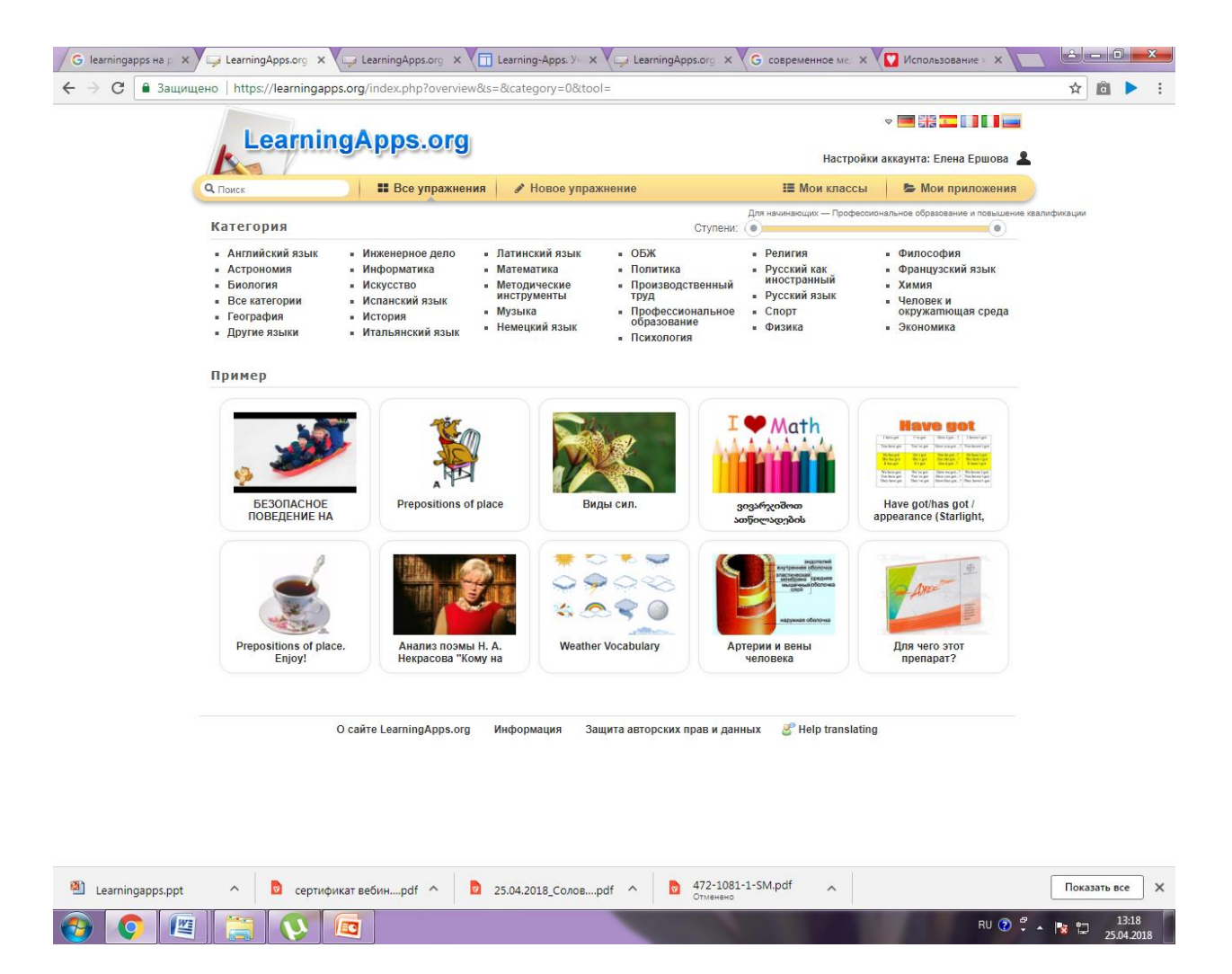

- Например, категория «Математика»
- Выбираем упражнение «Больше, меньше или равно»
- В процессе выполнения упражнения у вас открывается картинка
- Если вы ошиблись, вас просят попробовать еще раз.

- При правильном выполнении задания вас ожидает благодарность (смайлик, выделение цветом, озвучка и т.д.), нажимаем на «Пуск» и смотрим мультфильм. Такое выполнение упражнения, конечно, понравится ребёнку!

# **Данный вид работы можно использовать на занятии, в самостоятельной деятельности воспитанников, в групповой и индивидуальной работе в дошкольных группах.**

Ссылкой можно поделиться с родителями для домашнего использования данного материала.

4. Для создания подобного упражнения нажимаем на «Создание подобного упражнения», заполняем графы и сохраняем приложение.

5. Новое упражнение сохраняется в папке «Мои приложения», здесь же дается ссылка, которой вы можете поделиться

6. Готовую ссылку можно пересылать педагогам, родителям.

На сервисе **[LearningApps](http://learningapps.org/)** можно создать интерактивные игры по любой тематике: «Времена года», «Пространственная ориентация», «Сенсорное развитие детей», «Классификация», «Найди пару» и т.д.

#### **Заключение.**

Данная форма деятельности позволяет педагогу создать интересный занимательный материал для работы с воспитанниками, а также помочь родителям успешно заниматься дома со своими детьми.

В игровой форме ребенок легче усваивает материал, активно работает, хочет узнать что-то новое, стремится добиться успеха. **Что еще важно, ребенок в игровой форме сам себя может проверить!!! Данный вид деятельности вызывает у воспитанника стойкий познавательный интерес!!!**

Так же у родителей есть возможность самостоятельно создавать мультимедийные, интерактивные игры по интересам, возможностям и способностям своего ребенка. Благодаря этому ресурсу у педагога и родителей появляется возможность сообща развивать и воспитывать ребенка посредством информационно-коммуникативных технологий.